# THÈME 2 Jeu de YAMS et probabilités

**Problème.**— Le jeu de YAMS consiste à lancer 5 dés simultanément et observer les figures obtenues : selon les variantes, paire, double paire, brelan, full, suite, carré et lorsque les 5 dés affichent la même valeur, on a réussi un yams ! Comme on l'imagine et on va le v´erifier, obtenir un yams en un lancer est assez rare, cependant le jeu permet de choisir tout ou partie des dés et de les relancer afin d'améliorer la figure obtenue. Une stratégie assez naturelle afin d'essayer d'obtenir un yams est alors la suivante :

- si tous les dés ont des valeurs différentes, on relance tous les dés,
- sinon on garde un maximum de dés de même valeur et on relance les autres.

### Quelle est la probabilité d'obtenir un yams après ce deuxième lancer ?

Pour aller plus loin... On peut itérer ce processus. Le jeu de YAMS propose en général 3 lancers en tout. Quelle est la probabilité d'obtenir un yams en 3 lancers (en suivant la stratégie proposée) ? Combien de parties de yams (une partie = 3 lancers) faut-il en moyenne pour obtenir un yams ? La stratégie proposée maximise-t-elle la probabilité d'obtenir un yams en 3 lancers ?

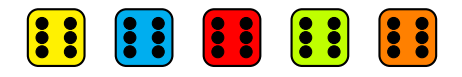

## Séance 1

Avant de s'attaquer au problème, on introduit (rappelle ?) quelques outils bien utiles lorsqu'il est question de dénombrement.

Exercice 1.— Ordonner et réordonner un ensemble fini.

- 1. On se donne un ensemble  $\{a, b, c\}$  constitué des 3 lettres a, b et c. Combien de façons a-t-on d'ordonner ces 3 lettres ? Même question avec les 4 lettres  $a, b, c$  et  $d$ .
- 2. Soit n un entier naturel non nul. Combien de façons a-t-on d'ordonner un ensemble fini à n éléments (distincts) ?

Remarque. Un peu de terminologie. En mathématiques, un ensemble fini est défini par la donnée de ses éléments distincts. Il est habituellement noté comme la liste de ses éléments entre accolades. Par exemple  $\{1, 3, 2\}$  ou encore  $\{\Box, \Diamond, \triangle, \Diamond, \star\}.$  Un ensemble ne tient compte ni de l'ordre des éléments, ni des éventuelles répétitions d'éléments. Les notations suivantes désignent ainsi le même ensemble à 3 éléments :

 ${1, 2, 3}, {2, 3, 1} \text{ et } {1, 2, 1, 3, 2}.$ 

On vient de voir qu'il existe n! façons de noter un ensemble à n éléments sans répétition. En revanche, un couple e.g.  $(2, 1)$ , un triplet e.g.  $(1, 2, 1)$  et plus généralmenent un n-uplet tiennent compte de l'ordre des éléments et autorisent les répétitions. Ainsi les couples  $(1, 2)$  et  $(2, 1)$  sont différents.

Exercice  $2 -$  Choisir k éléments parmi n. On fixe k,  $n \in \mathbb{N}$ ,  $1 \leq k \leq n$ .

1. Commençons par un exemple, on se donne 5 lettres  $a, b, c, d$  et  $e$  et on en choisit 2. Combien de choix a-t-on ?

 $Pr\acute{e}cision$ : on ne tient pas compte de l'ordre dans lequel on choisit ces 2 lettres et on ne peut pas choisir deux fois la même lettre, autrement dit, on choisit un sous-ensemble à 2 éléments ("une paire") de l'ensemble  ${a, b, c, d, e}.$ 

- 2. On se donne à présent un ensemble à  $n (n \geq 3)$  éléments qu'on note  $e_1, e_2, ..., e_n$  et on choisit 2 éléments comme précédemment. Combien de choix a-t-on ? Même question en choisissant 3 éléments.
- 3. Combien de choix a-t-on de choisir k éléments parmi les n éléments  $e_1, e_2, ..., e_n$  ?

Indication : on rappelle à toutes fins utiles qu'on peut ordonner k éléments de k! façons différentes.

Le nombre de façons de choisir k éléments parmi n, c'est-à-dire le nombre de sous-ensembles à k éléments pris dans un ensemble à  $n$  éléments est noté

$$
\binom{n}{k} \quad \text{``k parmi n''},
$$

et on vient de voir que

$$
\binom{n}{k} = \frac{n \times (n-1) \times \ldots \times (n-k+1)}{k!} = \frac{n!}{k!(n-k)!}.
$$

On peut maintenant revenir au jeu de YAMS, mais en commençant avec un petit exemple à seulement 2 dés.

### Exercice  $3$ . YAMS à deux dés.

On suppose qu'on lance 2 dés à 6 faces indépendemment, et que chaque valeur est équiprobable pour chacun des dés.

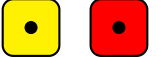

- 1. Combien de résultats équiprobables a-t-on ?
- $2.$  Quelle est la probabilité d'obtenir deux dés égaux ?
- 3. Quelle est la probabilité d'obtenir au moins un 6 ?

## Séance 2

On suppose que les 5 dés sont lancés indépendemment les uns des autres et les 6 valeurs sont équiprobables (chaque dé suit une loi uniforme sur l'ensemble  $\{1, 2, 3, 4, 5, 6\}$ ). Chaque dé peut prendre 6 valeurs de façon équiprobable,

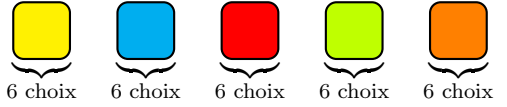

ce qui fait un total de  $6 \times 6 \times 6 \times 6 \times 6 = 6^5$  configurations équiprobables. Comme dans le cas de deux dés, la couleur compte et par exemple, les deux configurations suivantes sont distinctes :

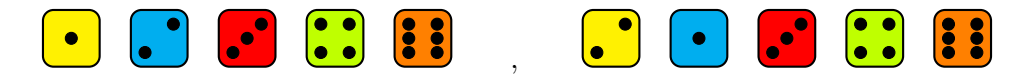

#### Exercice 4.— Probabilités après un lancer.

Quelle est la probabilité d'obtenir en 1 lancer des 5 dés :

1. un yams, c'est-à-dire la même valeur pour les 5 dés ?

2. un carré, c'est-à-dire 4 dés prenant la même valeur (et le cinquième dé prenant une valeur différente) ?

- 3. un full, c'est-à-dire 2 dés qui prennent une première même valeur et 3 dés qui prennent une même valeur différente de la première afin d'exclure le yams (exemple :  $3, 3, 2, 2, 2$ ).
- 4. un brelan, c'est-à-dire 3 dés qui prennent une même valeur et pas mieux (on exclut les figures précédentes).
- 5. une paire (exemple : 2, 2, 4, 1, 5) ou une double paire (exemple : 2, 2, 4, 4, 1) mais pas mieux (on exclut les figures précédentes).

Indication : on pourra commencer par calculer la probabilités d'obtenir 5 valeurs différentes pour les dés et déduire la probabilité cherchée en vérifiant qu'on a listé toutes les configurations possibles et qu'elles sont disjointes.

6. Récapituler les probabilités après un lancer trouvées jusqu'ici dans le tableau ci-dessous.

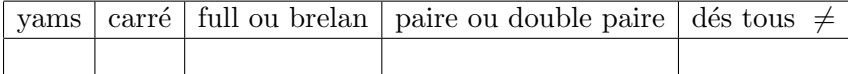

- 7. Bonus : calculer directement la probabilité d'une paire simple puis d'une double paire et retrouver le résultat de la question précédente.
- 8. Bonus : calculer la probabilité d'avoir une suite, c'est-à-dire les valeurs 1, 2, 3, 4, 5 ou 2, 3, 4, 5, 6.

La probabilité de faire un yams au premier lancer est ainsi inférieure à un pour mille (inférieure à 0.001). Qu'en est-il après un deuxième lancer avisé ?

#### Exercice  $5$ — Probabilités après un deuxième lancer.

Afin de calculer la probabilités d'obtenir un yams après le deuxième lancer, on va compléter l'arbre de probabilités ci-dessous. On peut déjà reporter les probabilités en un lancer calculées dans l'exercice précédent :

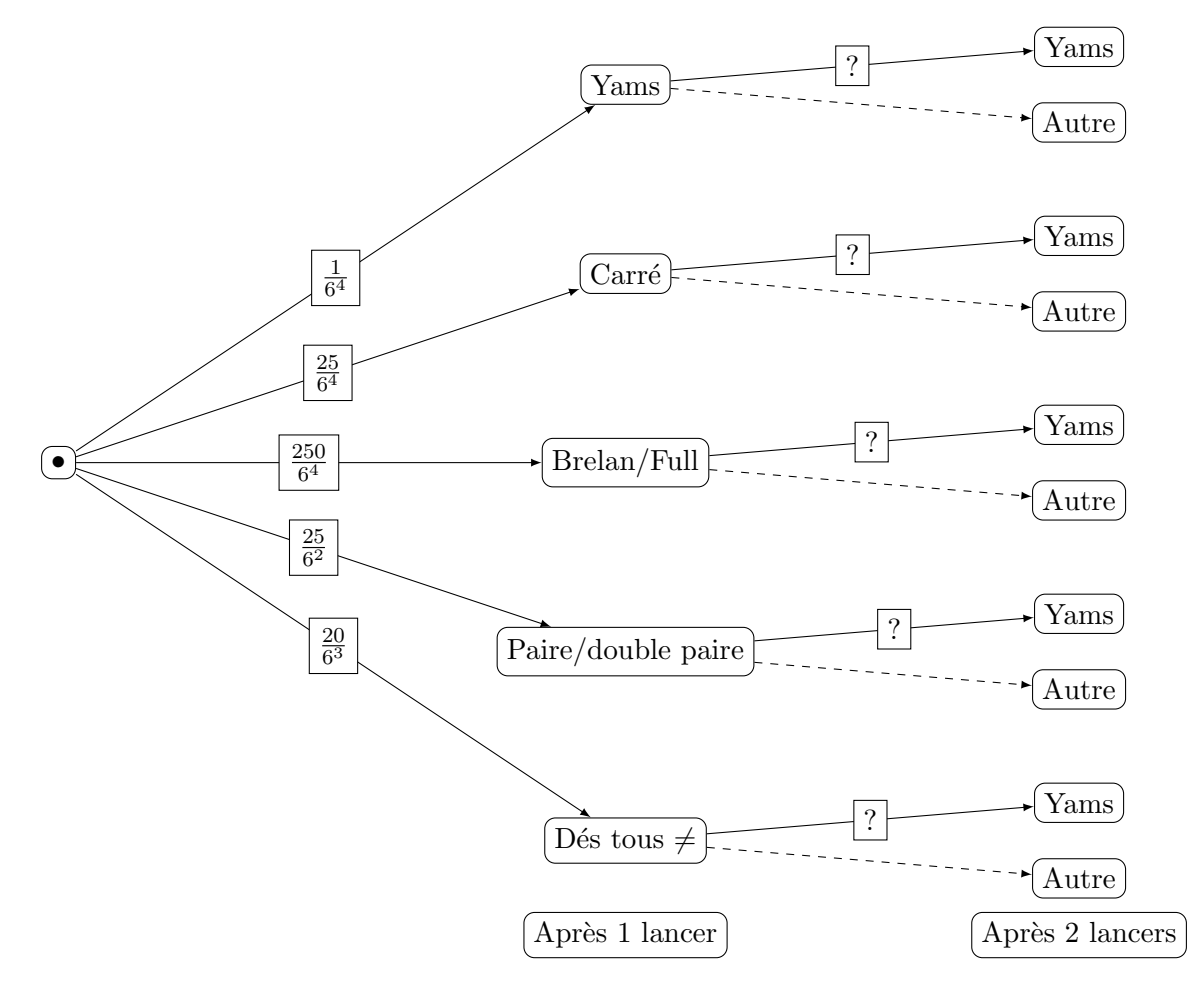

- 1. En suivant la stratégie proposée dans le préambule, avec le deuxième lancer, quelle est la probabilité
	- (a) d'améliorer un carré en yams ?
	- (b) d'améliorer un full ou un brelan en yams ?
	- (c) d'am´eliorer une paire ou une double paire en yams ?
- 2. Compléter l'arbre de probabilités.
- 3. En déduire la probabilité d'obtenir un yams après le deuxième lancer.

## Séance 3

 $Quelques rappels(?)$  de modélisation probabiliste. Revenons sur les deux exercices précédents et introduisons un peu de formalisme probabiliste. On réalise une expérience aléatoire qui consiste à lancer 5 dés, l'univers associé est l'ensemble des résultats possibles qu'on appelle aussi éventualités. Chaque dé prenant une valeur entre 1 et 6, on atteint l'univers  $\Omega = \{1, 2, 3, 4, 5, 6\}^5$ . Autrement dit les résultats possibles sont tous les 5-uplets prenant des valeurs entre 1 et 6. De plus, chacune de ces éventualités est équiprobable car chaque valeur l'était pour chaque dé et les 5 lancers sont indépendants. On retrouve que la probabilité d'un 5–uplet  $\omega \in \Omega$  est

$$
p(\omega) = \frac{1}{|\Omega|} = \frac{1}{6^5}.
$$

Attention, les 5–uplets  $(2,3,2,3,3)$  et  $(2,2,3,3,3)$  donnent le même full, mais correspondent à deux éventualités différentes dans l'univers, puisque ce ne sont pas les mêmes dés qui donnent les mêmes valeurs. On peut le visualiser en utilisant des dés de couleurs différentes par exemple.

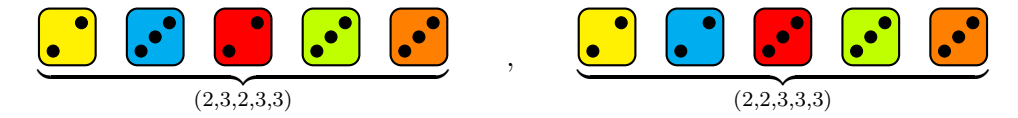

On modélise ainsi l'expérience aléatoire du lancer des 5 dés grâce à la loi de probabilités p définie pour tout résultat possible de l'univers Ω. Un *événement A* est un ensemble de résultats possibles, c'est-à-dire un sous ensemble de l'univers :  $A \subset \Omega$ . La probabilité de cet événement est définie comme la somme des probabilités de toutes les éventualités qui constituent l'événement. Par exemple, l'événement

 $Y = \{\text{les } 5 \text{ dés forment un yams}\}\subset \Omega$ 

est constitué des six éventualités  $(1, 1, 1, 1, 1), (2, 2, 2, 2, 2), \ldots, (6, 6, 6, 6, 6)$ . On a alors

$$
p(Y) = p((1, 1, 1, 1, 1)) + p((2, 2, 2, 2, 2)) + \dots + p((6, 6, 6, 6, 6))
$$
  
=  $6 \times \frac{1}{6^5} = \frac{1}{6^4}$ .

Lorsqu'on se donne la possibilité de choisir tout ou partie des dés, et de les relancer, on modifie l'expérience aléatoire. La stratégie proposée au début produit une nouvelle expérience aléatoire, les différents résultats possibles après ces deux lancers ne devraient plus être équiprobables puisqu'on choisit les dés afin d'améliorer les chances de faire un yams et en tout cas on essaie de maximiser le nombre de dés prenant la même valeur. On peut modéliser l'expérience aléatoire par une nouvelle loi de probabilité  $p_2$  sur l'univers Ω. On ne cherche pas à connaître la probabilité de chaque résultat ici, mais la probabilité de faire un yams après ce deuxième lancer  $p_2(Y)$ .

Introduisons les événements que nous avons considérés jusqu'à présent

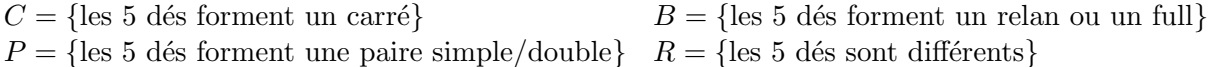

Comme précédemment, on exclut le yams quand on parle de carré, on exclut le yams et le carré quand on parle de brelan, etc. de sorte que ces événements Y, C, B, P, R sont disjoints et forment une partition de l'univers  $\Omega$ . Cela signifie que chaque résultat possible d'un lancer tombe dans exactement un et un seul des événements  $Y, C$ , B, P, R.

$$
\Omega = Y \sqcup C \sqcup B \sqcup P \sqcup R.
$$

L'expérience aléatoire à deux lancers est construite à partir de l'expérience à un lancer modélisée grâce à la loi de probabilité p et de probabilités d'amélioration ou encore probabilités de transition d'un événement à un autre, par exemple probabilité d'améliorer un full en yams. On adopte les notations suivantes pour ces probabilités de transition

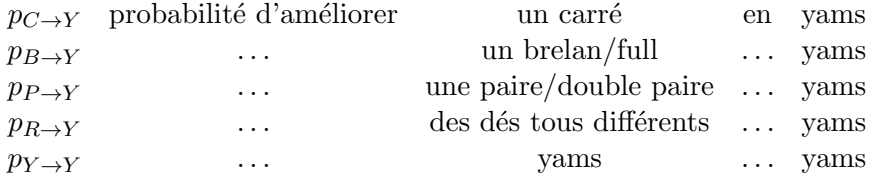

On a conclu l'exercice précédent en utilisant qu'après le premier lancer, on obtient un résultat qui appartient à un et un seul des événements Y, C, B, P, R. On dit que ces événements forment une partition de l'univers  $\Omega$ . En effet, on a commencé par constater que la probabilité d'obtenir un yams après deux lancers en passant par un carré après un lancer était  $p(C)$  fois la probabilité d'amélioration  $p_{C\rightarrow Y}$ . Comme Y, C, B, P, R décrivent exactement les différents états possibles après un lancer, il nous reste à sommer les probabilités d'obtenir un yams en passant par chacun de ces états :

<span id="page-6-0"></span>
$$
p_2(Y) = p_{Y \to Y} \times p(Y) + p_{C \to Y} \times p(C) + p_{B \to Y} \times p(B) + p_{P \to Y} \times p(P) + p_{R \to Y} \times p(R).
$$
 (1)

On va maintenant calculer les probabilités  $p_2(C)$ ,  $p_2(B)$ ,  $p_2(P)$  et  $p_2(R)$  d'obtenir chacun des autres états après le deuxième lancer.

#### Exercice 6.— Probabilités après 2 lancers

On va rassembler les probabilités de transition calculées dans le tableau suivant. L'état indiqué par la colonne est l'état initial et l'état indiqué par la ligne est l'état après re-lancer. Par exemple en colonne C ligne B, on lit  $p_{B\to C}$ . La dernière colonne R correspond ainsi aux probabilités en 1 lancer calculées à l'exercice 4, on les écrit en bleu. La première ligne Y correspond aux probabilités d'amélioration vers un yams calculées à l'exercice 5, on les écrit en orange. La stratégie suivie ne permet pas de passer d'un yams à un carré ou encore d'un brelan à une paire, ce qui se traduit par des probabilités de transition nulles dans la partie triangulaire inférieure du tableau. Il nous reste à compléter les 6 probabilités de transition manquantes.

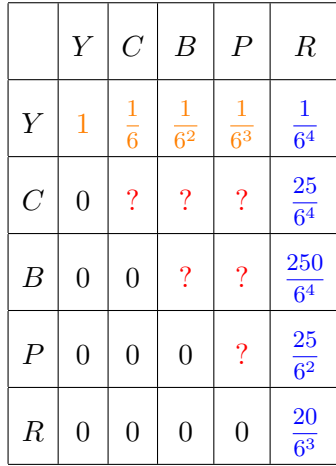

- 1. Calculer les probabilités de transition suivantes :
	- (a)  $p_{B\to C}$  probabilité d'améliorer un brelan/full en carré (et pas en yams),
	- (b)  $p_{P\rightarrow C}$  probabilité d'améliorer une paire/double paire en carré (pas yams),
	- (c)  $P_{P\rightarrow B}$  proabilité d'améliorer une paire/double paire en brelan/full (soyez attentifs ici).
- 2. Compléter le tableau.
- 3. En déduire  $p_2(C)$ ,  $p_2(B)$ ,  $p_2(P)$  et  $p_2(R)$ . On pourra s'aider d'un arbre de probabilités, comme on l'avait fait pour le yams et obtenir une formule similaire à la formule  $(1)$ .

On en vient finalement à l'expérience aléatoire constituée de 3 lancers. On notera  $p_3$  la loi de probabilité obtenue par cette expérience.

#### **Exercice 7.**— Probabilité d'un yams après 3 lancers

Afin de calculer la probabilité  $p_3(Y)$  d'obtenir un yams après 3 lancers, on va compléter l'arbre de probabilités suivant dans lequel on repart directement de la situation après 2 lancers :

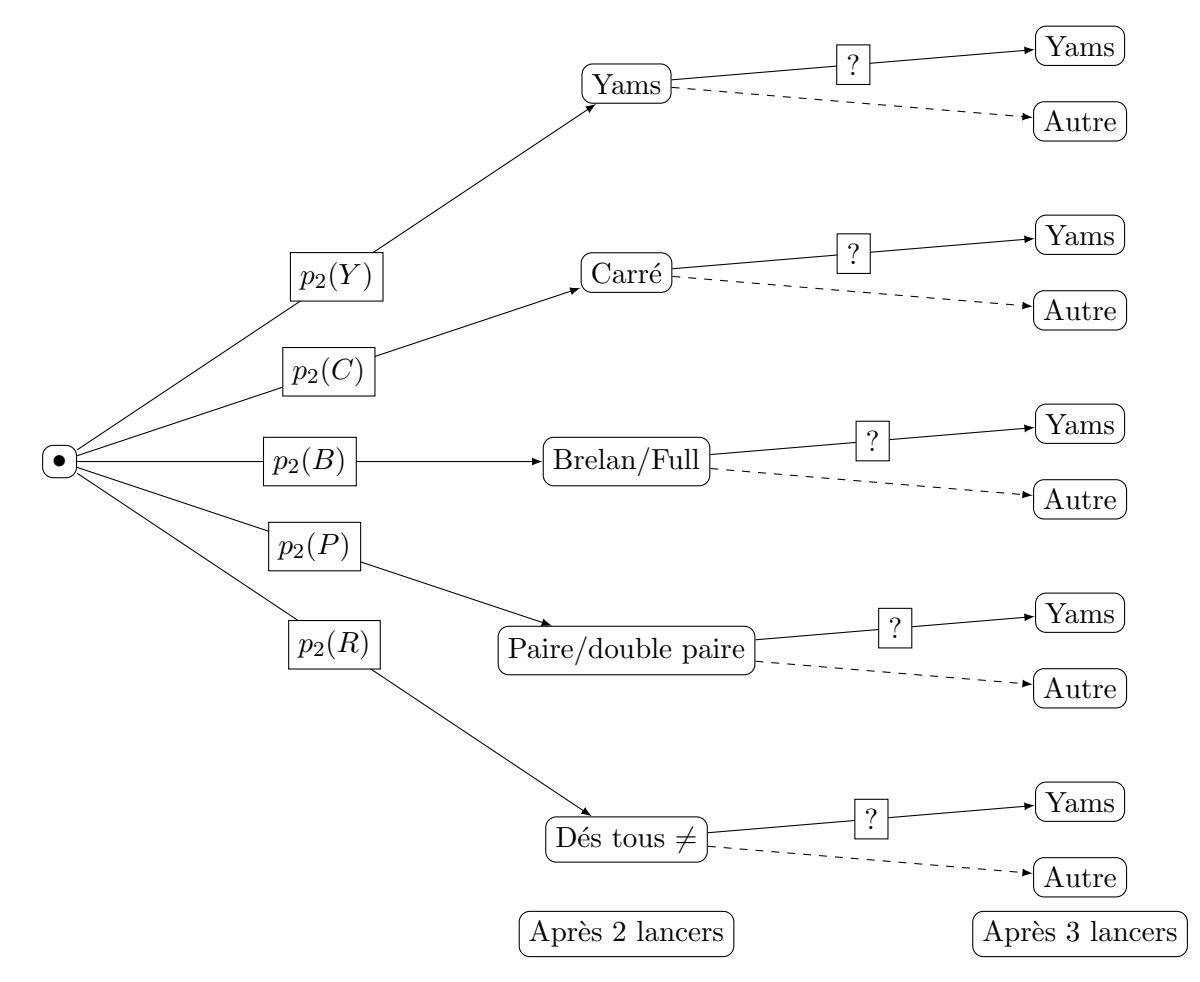

Exprimer  $p_3(Y)$  grâce aux probabilités de transition vers un yams et  $p_2(Y)$ ,  $p_2(C)$ ,  $p_2(B)$ ,  $p_2(P)$  et  $p_2(R)$ . En déduire une valeur approchée de  $p_3(Y)$ .

Et si on allait plus loin que le jeu de YAMS : on pourrait itérer et continuer à relancer des dés bien choisis, en conservant la même stratégie, jusqu'à obtenir un yams. On note  $p_n$  la loi de probabilité obtenue après n lancers (on a déjà introduit  $p_n$  pour  $n = 2$  et  $n = 3$ , pour  $n = 1$ , on a  $p_1 = p$ ).

Exercice 8.— Probabilité d'un yams après n lancers

- 1. Exprimer les probabilités  $p_{n+1}(Y)$ ,  $p_{n+1}(C)$ ,  $p_{n+1}(B)$ ,  $p_{n+1}(P)$ ,  $p_{n+1}(R)$  de chaque événement Y, C, B, P, R après  $n + 1$  lancers en fonction des probabilités de ces mêmes événements après n lancers ainsi que des probabilités de transition. Vous devriez obtenir un système de 5 équations.
- 2. On introduit le vecteur  $X_n =$  $\int p_n(Y)$   $p_n(C)$  $p_n(B)$  $p_n(P)$  $p_n(R)$  $\setminus$  $\begin{array}{c} \hline \end{array}$ . Réécrire le système précédent sous la forme  $X_{n+1} = MX_n$ , où

 $M$  est une matrice de taille 5 par

3. Exprimer  $X_n$  en fonction de  $M$ ,  $X_1$  et n.